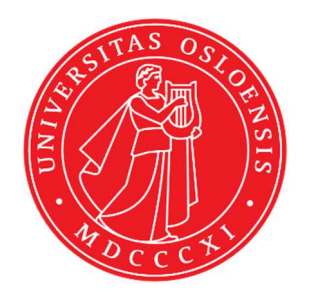

## KJM 9250

# <sup>13</sup>C Detected XHDEPT, HETCOR and COLOC Experiments on the AVIIIHD-800 Spectrometer

Version 1.0

Topspin 3.5

Windows 7

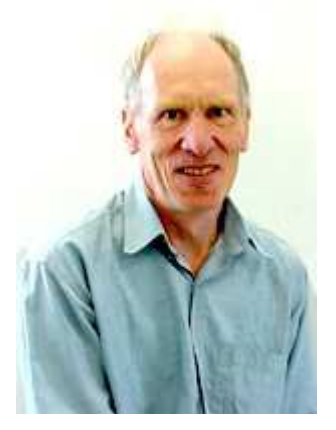

© Professor Emeritus Alistair Lawrence Wilkins, University of Waikato, New Zealand. January 2018

## **<sup>13</sup>C Detected XHDEPT, HETCOR and COLOC Experiments on the AVIIIHD-800 Spectrometer**

### **1.0 Introduction**

<sup>13</sup>C detected aw coded **XHDEPT, HETCOR and COLOC** parameter sets are set up with 1K or 2K acquired <sup>13</sup>C points and 128 to 256 <sup>1</sup>H increments. <sup>1</sup>H and <sup>13</sup>C spectral windows and their midpoints should be determined before setting up these experiments.

### **1.1 Processing**

**HXDEPT45, HXDEPT90** and **HXDEPT135** experiments are phase sensitive experiments Which should be phased **before** using the **abs1** and **abs2** commands.

The **HXDEPTQF**, **HETCOR** and **COLOC** experiments are absolute value experiments. Phasing is not required.

## **2.0 Experiments and Parameter Sets**

The following <sup>1</sup>H detected **HXDEPT**, **HETCO**R and **COLOC** experiments and parameter sets have been set up on the AVIIIHD-800 MHz spectrometer.

- **2.1 HXDEPT45, HXDEPT90 and HXDEPT135** spectra
- 2.2 **HXDEPTOF** spectrum
- **2.3 HETCOR (= HXCOQF)** spectrum
- **2.4 HETCORLR** spectrum
- **2.5 COLOCQF** spectrum with manual or auto calculation of **d6** and **d18.**

#### **2.1 HXDEPT45, HXDEPT90 and HXDEPT135 spectra**

Parameter sets: **awhxdept45, awhxdept90** or **awhxdept135 (+ getprosol)**  Pulse programme: **hxdept** 

Type **eda** (enter) and enter **SW** ( $^{1}$ **H**) and **SW** ( $^{13}$ **C**) in ppm. Enter  $O1P = {}^{13}C$ spectral window midpoint in ppm. Enter  $O2P = {}^{1}H$  spectral window midpoint in ppm.

**TD(F2)** = 1K or 2K, **TD(F1)** = 128-256 (your choice).  $NS = 8$ , 16 (multiple of 4 or 8 recommended),  $DS = 8$  or 16.  $D1$  = repetition delay = 1.5 sec or other time of your choice.

**CNST12 = 0.5. 1.0 or 1.5** for  $P0 = 45^{\circ}$ ,  $90^{\circ}$  or  $135^{\circ}$  as saved in parameter sets. **CNST2** =  $^{1}$ *J* coupling constant = **145 Hz** or other value of your choice (eg 125-160 Hz).

Type **ased** (enter) and review parameters used in the job.

Set **receiver gain** using **RGA** *(Important!).*

Process with:  $SI(F2) = SI(F1) = 1K$  or 2K **WDW(F1) = WDW(F2) = QSINE**   $SSB(F2) = SSB(F1) = 2$  **xfb, abs1 and abs2** 

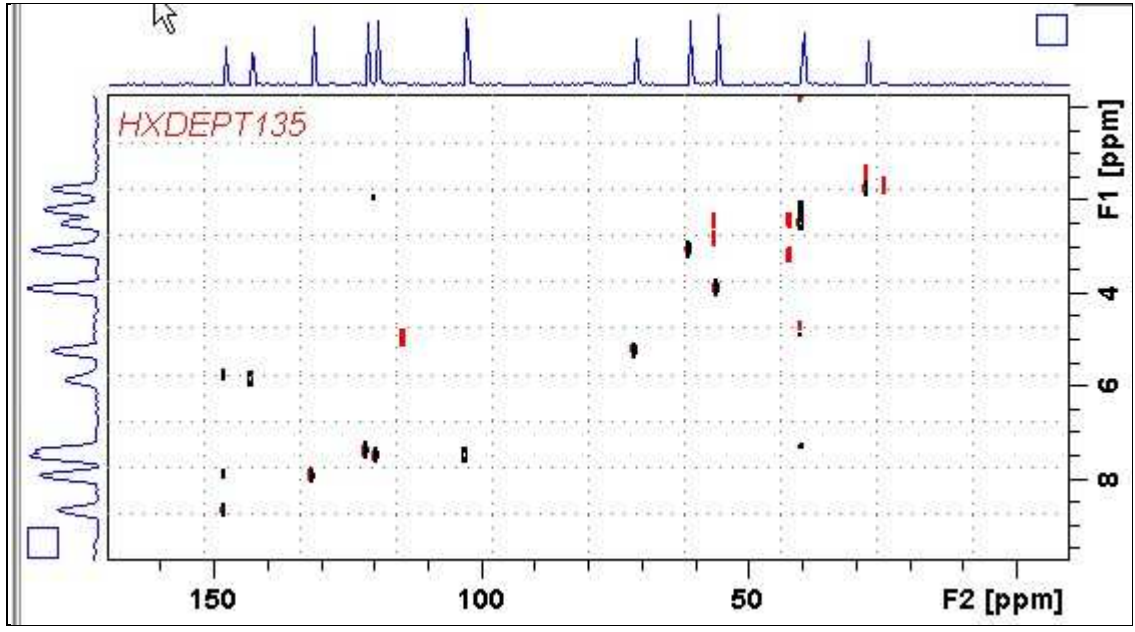

800 MHz **HXDEPT135** spectrum of quinine in D6-DMSO.

Some low level artifact peaks of unknown origin may be observed in HXDEPT experiments.

#### **2.2 HXDEPTQF spectrum**

Parameter sets: **awhxdeptqf (+ getprosol)**  Pulse programme: **hxdeptqf** 

Type **eda** (enter) and enter **SW** ( $^{1}$ **H**) and **SW** ( $^{13}$ **C**) in ppm. Enter  $O1P = \frac{^{13}C}{^{13}C}$  window midpoint in ppm. Enter  $O2P = {}^{1}H$  spectral window midpoint in ppm.

**TD(F2)** = 1K or 2K, **TD(F1)** = 128-256 (your choice).  $NS = 8$ , 16 (multiple of 4 or 8 recommended),  $DS = 8$  or 16.

**D1** = repetition delay =**1.5 sec** or other time of your choice. **CNST2** = <sup>1</sup>*J* coupling constant = **145 Hz** or other value of your choice (eg 125-160 Hz). **CNST12** = **0.5** for DEPT45-like outcome.

Type **ased** (enter) and review parameters used in the job.

Set **receiver gain** using **RGA** *(Important!).*

Process with:  $SI(F2) = SI(F1) = 1K$  or  $2K$  **WDW(F1) = WDW(F2) = SINE**   $SSB(F2) = SSB(F1) = 0$  **xfb, abs1 and abs2** 

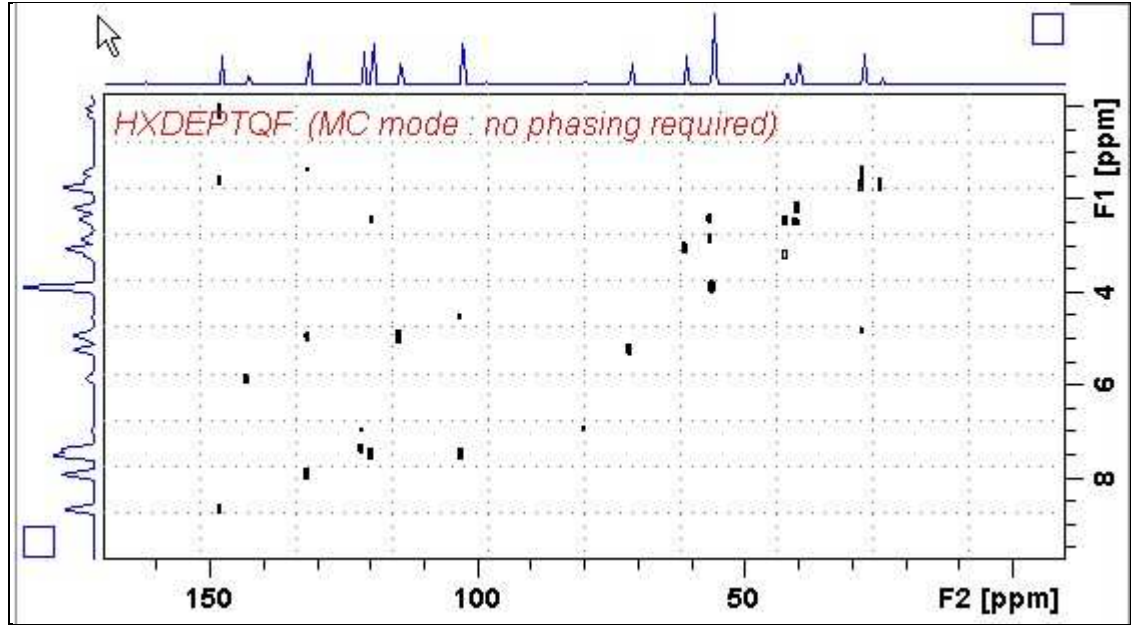

800 MHz **HXDEPTQF** spectrum of quinine in D<sub>6</sub>-DMSO.

Some low level artifact peaks of unknown origin may be observed in HXDEPT experiments.

#### **2.3 HETCOR spectrum**

Parameter set: **awhetcor (+ getprosol)**  Pulse programme: **hxcoqf** 

Type **eda** (enter) and enter **SW** ( $^{1}$ **H**) and **SW** ( $^{13}$ **C**) in ppm. Enter  $O1P = {}^{13}C$ spectral window midpoint in ppm. Enter  $O2P = {}^{1}H$  spectral window midpoint in ppm.

**TD(F2)** = 1K or 2K, **TD(F1)** = 128-256 (your choice).  $NS = 8$ , 16 (multiple of 4 or 8 recommended),  $DS = 8$  or 16.  $D1$  = repetition delay = 1.5 sec or other time of your choice.

**CNST2** = <sup>1</sup>*J* coupling constant = **145 Hz** or other value of your choice (eg: 125-160Hz). **CNST11** = **3** (used to auto calculate  $\mathbf{D3}$ ).

Type **ased** (enter) and review parameters used in the job.

Set **receiver gain** using **RGA** *(Important!).*

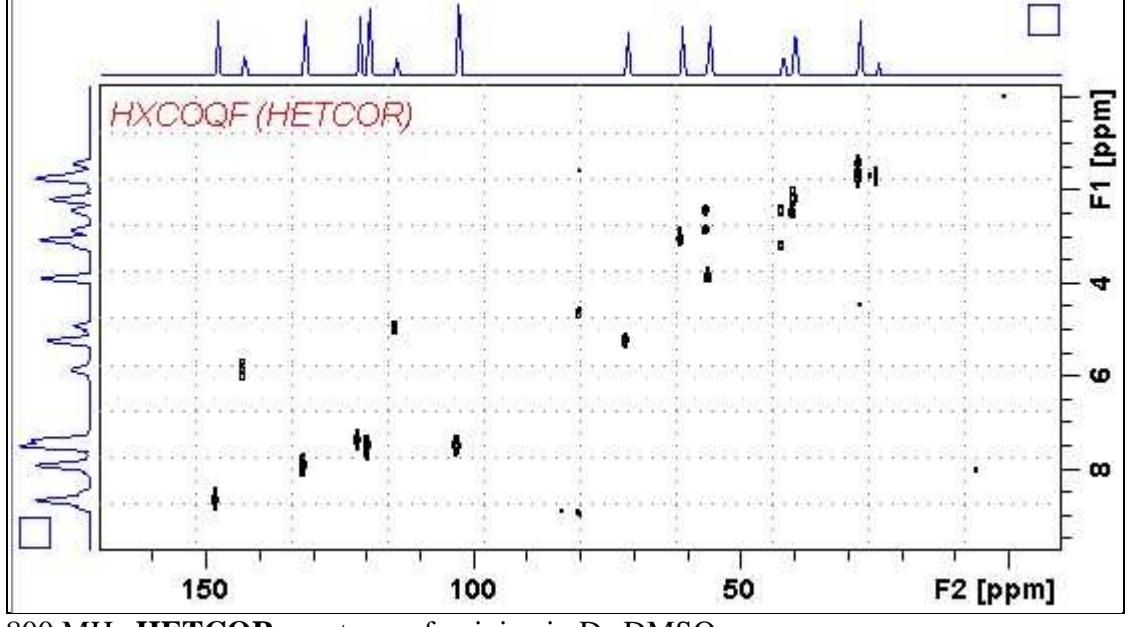

800 MHz **HETCOR** spectrum of quinine in D6-DMSO.

#### **2.4 HETCORLR spectrum**

Parameter sets: **awhetcorlr (+ getprosol)**  Pulse programme: **hxcoqf** 

Type **eda** (enter) and enter **SW** ( ${}^{1}\text{H}$ ) and **SW** ( ${}^{13}\text{C}$ )in ppm. Enter  $O1P = \frac{^{13}C}{^{13}C}$  window midpoint in ppm. Enter  $O2P = {}^{1}H$  spectral window midpoint in ppm.

**TD(F2)** = 1K or 2K, **TD(F1)** = 128-256 (your choice).  $NS = 8$ , 16 (multiple of 4 or 8 recommended),  $DS = 8$  or 16.  $D1$  = repetition delay =1.5 sec or other time of your choice.

**CNST2** =  $^{n}$ *J* coupling constant = **10 Hz** or other value of your choice (eg: 6-14 Hz). **CNST11** = **3** (used to auto calculate  $\mathbf{D3}$ ).

Type **ased** (enter) and review parameters used in the job.

Set **receiver gain** using **RGA** *(Important!).*

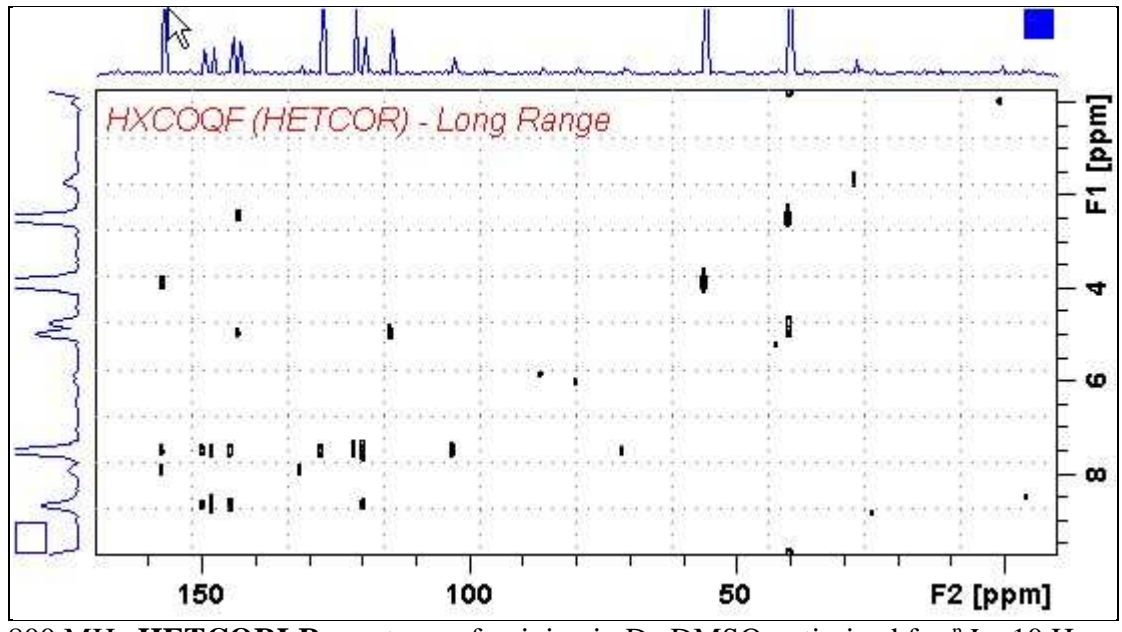

800 MHz **HETCORLR** spectrum of quinine in  $D_6$ -DMSO optimized for  $^nJ = 10$  Hz (**D2** = 50 msec, **D3**= 33 msec).

#### **2.5.1 COLOC spectrum**

Parameter sets: **awcoloc (+ getprosol)**  Pulse programme: **colocqf** 

Type **eda** (enter) and enter **SW** ( ${}^{1}\text{H}$ ) and **SW** ( ${}^{13}\text{C}$ )in ppm. Enter  $O1P = \frac{^{13}C}{^{13}C}$  window midpoint in ppm. Enter  $O2P = {}^{1}H$  spectral window midpoint tin ppm.

**TD(F2)** = 1K or 2K, **TD(F1)** = 128-256 (your choice).  $NS = 8$ , 16 (multiple of 4 or 8 recommended),  $DS = 8$  or 16.

 $D1$  = repetition delay =1.5 sec or other time of your choice.  $\mathbf{D6} = 50$  msec or other delay for "*J* evolution [D6= 1000/(2\* "*J*) msec]. **D18** = 30 msec or other delay for  $^nJ$  evolution [D18= 1000/(3<sup>\*</sup>  $^nJ$ ) msec]. Parameter set **D6** and **D18** delay values are those for  $^nJ = \sim 10$  Hz.

Type **ased** (enter) and review parameters used in the job.

Set **receiver gain** using **RGA** *(Important!).*

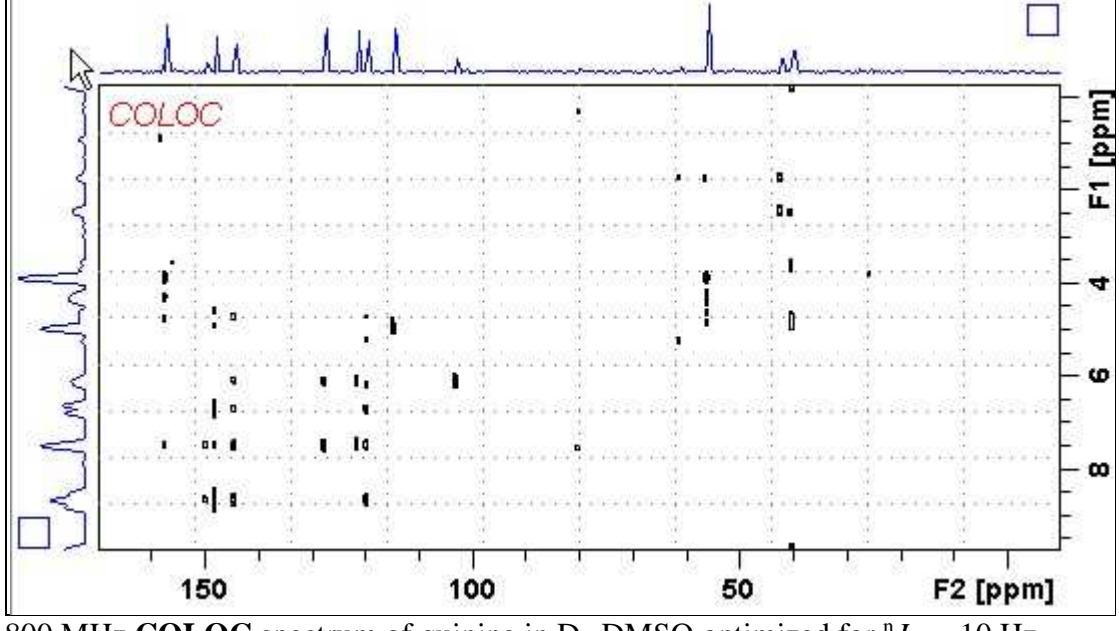

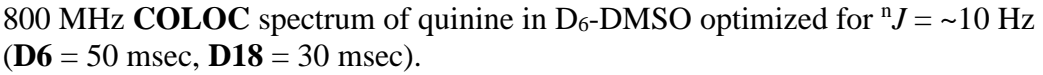

#### **2.5.2 AWCOLOCQF spectrum**

Parameter set: **awcoloclr (+ getprosol)**  Pulse programme: **awcolocqf d6** and **d18** are auto calculated from *J***LR** entered as **cnst21**

Type **eda** (enter) and enter **SW** ( $^{1}$ **H**) and **SW** ( $^{13}$ C)<sup>in</sup> ppm. Enter  $O1P = {}^{13}C$ spectral window midpoint in ppm. Enter  $O2P = {}^{1}H$  spectral window midpoint tin ppm.

**TD(F2)** = 1K or 2K, **TD(F1)** = 128-256 (your choice).  $NS = 8$ , 16 (multiple of 4 or 8 recommended),  $DS = 8$  or 16.

**D1** = repetition delay =**1.5 sec** or other time of your choice. **CNST21 =**  $J_{LR}$  **= 10 Hz** or other value of your choice.  $\mathbf{D6} = 1000/(2^* \text{ nJ})$  msec and  $\mathbf{D18} = 1000/(3^* \text{ nJ})$  msec are auto calculated from **CNST21** 

Type **ased** (enter) and review parameters used in the job.

Set **receiver gain** using **RGA** *(Important!).*

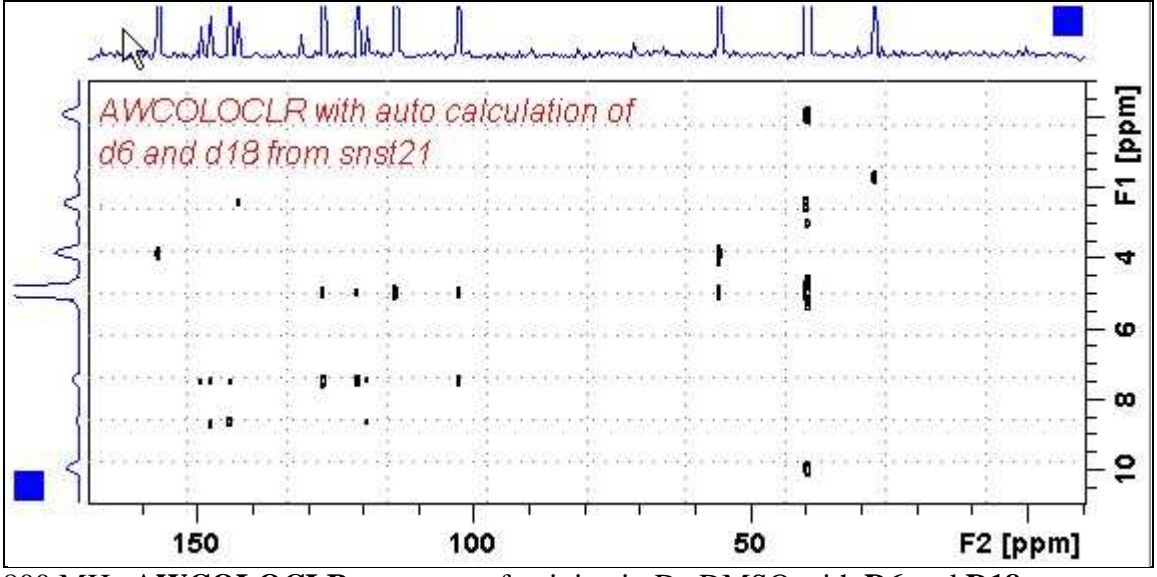

800 MHz **AWCOLOCLR** spectrum of quinine in D6-DMSO with **D6** and **D18** auto calculated from **CNST21** =  $J_{LR}$  10 Hz. ( $D6 = 50$  msec,  $D18 = 33$  msec).